# **ActiveProLearn**

## Enseignement digital

### **Bienvenue**

**Les PLUGINS**

Vous trouverez ci-dessous tous les liens pour vos questions sur sur Moodle si vous démarrer avec cet open source, et l' implémentation d'un projet Learning management System (LMS) ou système de gestion des apprentissages. Votre recherche de résumé sur les différentes versions Moodle trouveront aussi des réponses dans cet espace. . Enfin vous pouvez visiter notre site web et note site de démo et son catalogue multi-index

#### [Site WEB](https://www.activeprolearn.com/) [Les DEMOs](https://demo.formation-enligne.com/)[Catalogue Web](https://ma.formation-enligne.com/local/courseindex/browser.php?catid=0&catpath)

- [Guide de démarrage/FAQ](https://docs.activeprolearn.com/doku.php?id=faq)
- [Moodle et ses versions](https://docs.activeprolearn.com/doku.php?id=roadmoodle)

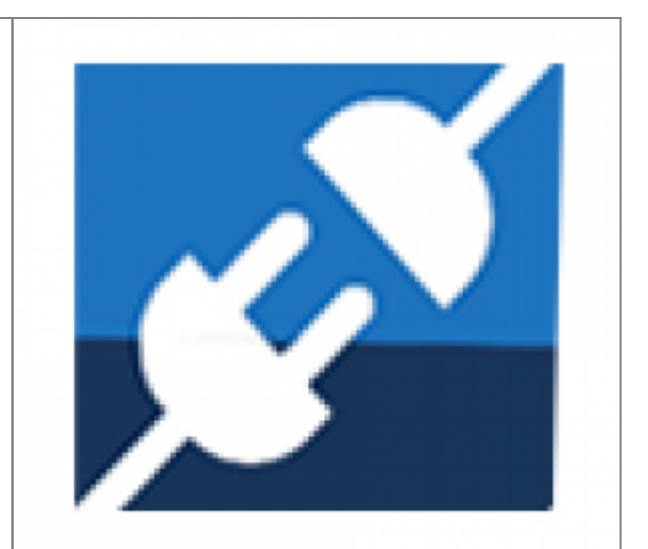

Les plugins sont une dimension essentielle d'un dispositif de formation base MOODLE. Un plugin est un programme informatique conçu pour ajouter des fonctionnalités à votre dispositif. En français, on utilise également les termes équivalents de "module d'extension" de "greffon", ou encore de "composant". Tous les plugins développés et maintenus par nos soins sont conçu en fonctions de vos problématiques administratives et/ou pédagogiques, et sont parfaitement testés et documentés. Ils sont catégorisés en deux grands sous-ensembles ci-après et répertoriés ensuite par familles.Les sous-ensembles, de leur coté, sont des assemblages de plugins qui servent une problématique commune pédagogique ou administrative. Modules d'activités, blocs, filtres, format de cours, thème, méthode d'inscription, outils d'administration, rapports, extensions locales, sous système de boutique, etc.

- [Documentation PLUGINS par type de composant](https://docs.activeprolearn.com/doku.php?id=plugins) (Complet)
- [Documentation PLUGINS par sous-ensembles fonctionnels](https://docs.activeprolearn.com/doku.php?id=pluginsets) (Partiel)

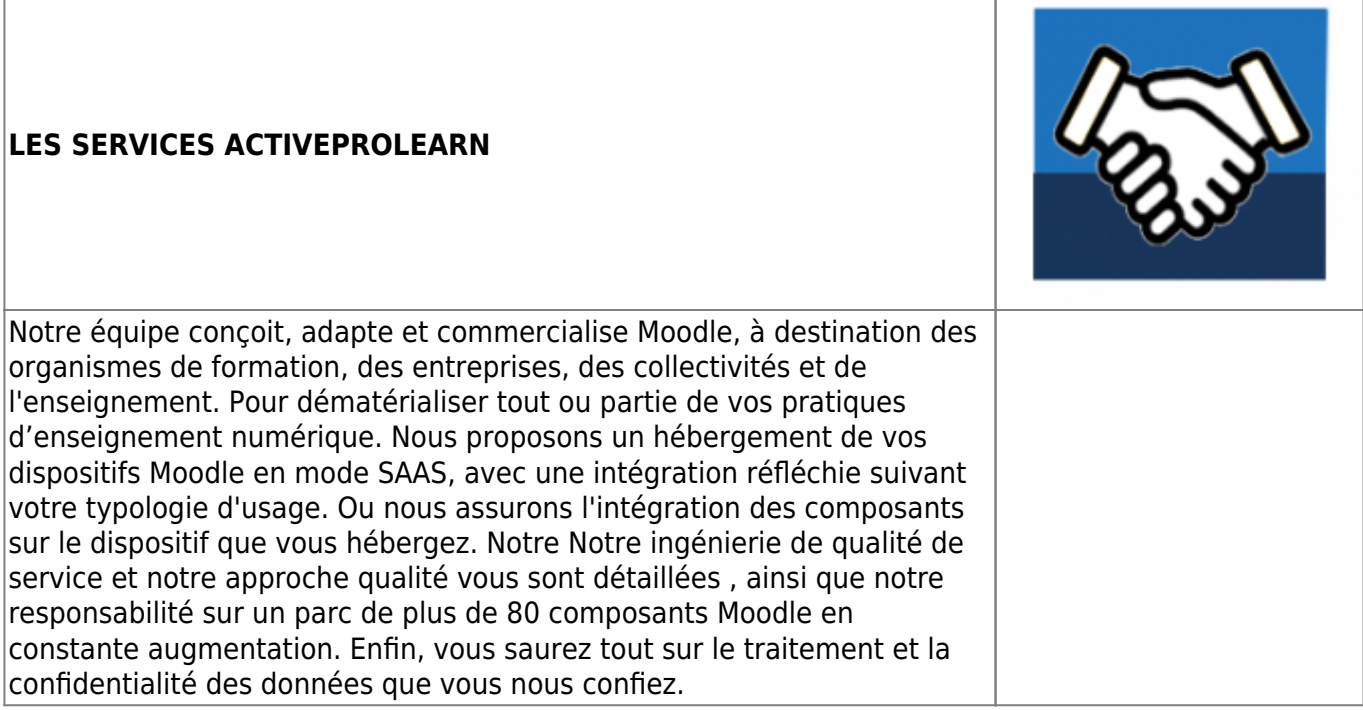

- [Informations techniques et hébergements](https://docs.activeprolearn.com/doku.php?id=hebergement)
- [Quelles sont les intégrations de Moodle que nous proposons ?](https://docs.activeprolearn.com/doku.php?id=moodleedition)
- [Qualité de service, TMA, interventions, SLA](https://docs.activeprolearn.com/doku.php?id=qaindex)
- [Services support sur les composants](https://docs.activeprolearn.com/doku.php?id=rdsupport)
- [Confidentialité et sécurité des données](https://docs.activeprolearn.com/doku.php?id=securitypolicy)
- [Guide de téléchargement GitHub](https://docs.activeprolearn.com/doku.php?id=guide_de_telechargement_github)

### **Services techniques à destination des exploitants de Moodle**

- [Audits de base de code moodle](https://docs.activeprolearn.com/doku.php?id=codebaseaudit)
- [Audit de plugin moodle](https://docs.activeprolearn.com/doku.php?id=moodlepluginaudit)
- [Audits de performance](https://docs.activeprolearn.com/doku.php?id=perfaudit)
- [Tests de charge et de performance d'installations Moodle](https://docs.activeprolearn.com/doku.php?id=loadtests)
- [Autres documentations techniques](https://docs.activeprolearn.com/doku.php?id=other)

From: <https://docs.activeprolearn.com/> - **Documentation Moodle ActiveProLearn**

Permanent link: **<https://docs.activeprolearn.com/doku.php?id=start>**

Last update: **2024/04/25 17:41**

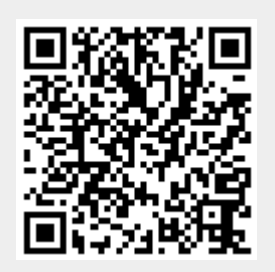